## Proformas **Verum** Integrador Certificado telcel

# **Guía rápida de activación**

#### **1 Define el paquete.**

## **Proformas Escencial - \$199**

Formularios con Campos de Texto, Numérico, Opción Múltiple, Lista, Pin, Fecha y Firma, etiquetados automáticamente con Hora y Ubicación, Check In/Out y Almacenamiento de la información de los Formularios por 180 días.

## **Proformas Integral - \$229**

Proformas Escencial + Ubicación GPS automática cada 5min, Geocercas, Directorio Geográfico, localización continua cada 20 segundos durante 3 minutos, Reporte de Desempeño y Escaneo de códigos.

## **Proformas Avanzado - \$289**

Proformas Integral + Impresión de Formularios, Reporte de Desempeño Configurable, Botón de Emergencia, Fotografía y Clip de Audio.v

**\* Precio por equipo. Incluye el 16% de I.V.A.**

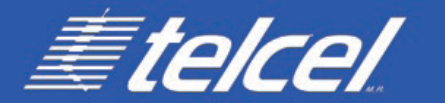

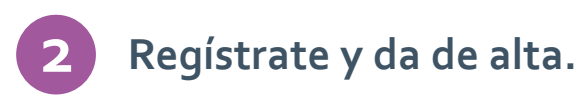

#### **A Registra tu cuenta.**

Entrar a https://aplicacion.verum.com.mx y da click en crear, posteriormente llena todos los campos con la información necesaria para registrar tu cuenta.

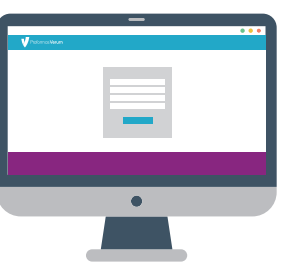

## **B Asignacion de ID.**

Una vez hayas registrado tu cuenta, inmediatamentes el sistema te arrojará un ID único e irrepetible que servirá para identificar tu cuenta.

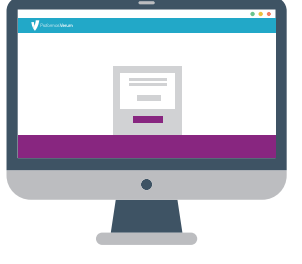

### **C Alta de equipos.**

Despues de recibir tu ID da click en siguiente para ingresar al Portal Web donde darás de alta tus números Telcel, una vez que estos hayan sido verificados se les enviará un mensaje con la liga de descarga.

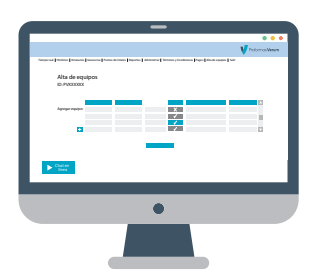

**3**

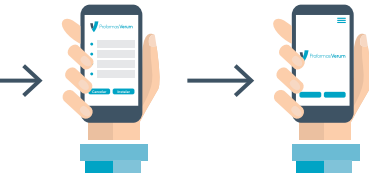

#### **A Envío de SMS.**

1. Si eres cliente masivo se le enviará a cada usuario final un primer sms de autorización, una vez lo hayan aceptado se les enviará un segundo sms con la liga de descarga.

**Descarga e instala.**

**A B C**

2. Si eres cliente coorporativo a cada usuario final se les enviará un sms de notificación del servicio y la liga de descarga con un código de inscripción.

## **B Descarga de la liga.**

El usuario final deberá dar click a la liga que lo llevará directamente a Google Play\* para iniciar la descarga de la app

## **C Instalación de la App.**

El usuario final deberá aceptar los Términos y Condiciones para terminar con la instalación de la app.

## **¿Dudas?**

En Proformas Verum tenemos un equipo de expertos listos para ayudarte a resolver cualquier duda.

Teléfono: 01 800 00 VERUM Página web: www.verum.com.mx